# Lucidchart klavye kısayolları

## Düzenleyici

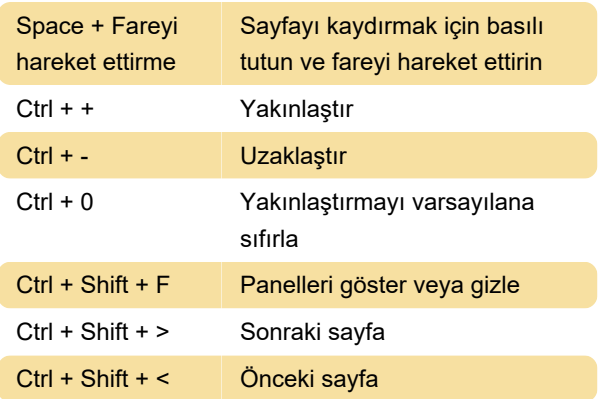

#### Tuval

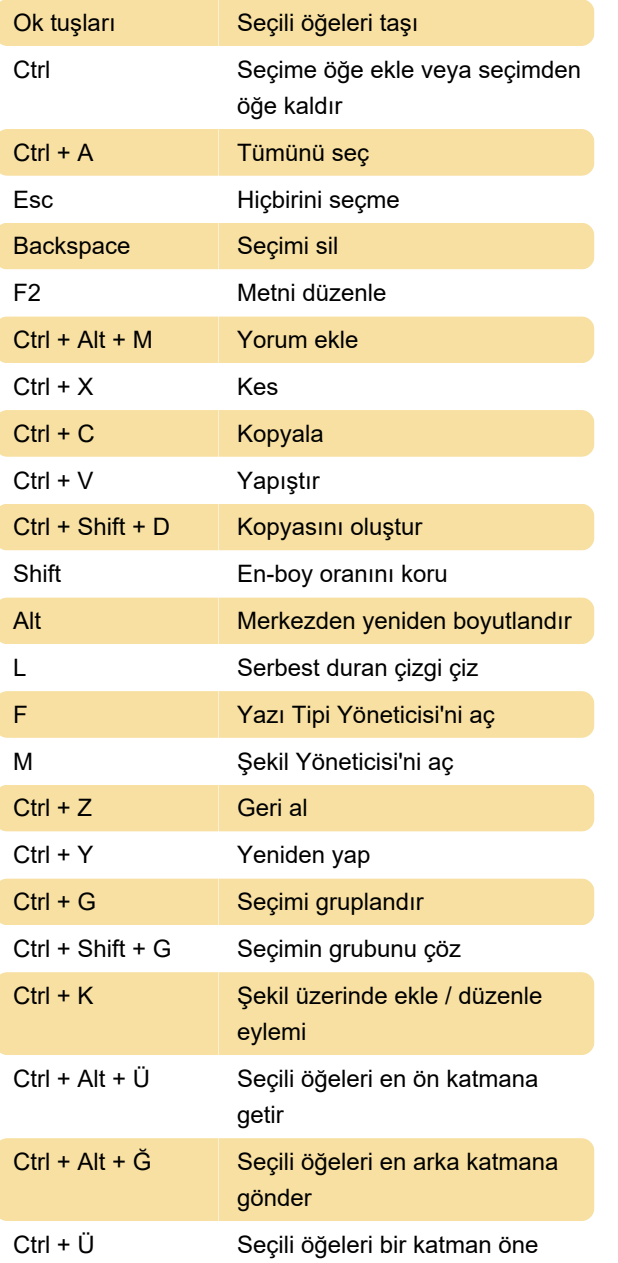

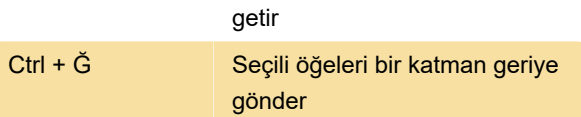

#### Metin düzenleme

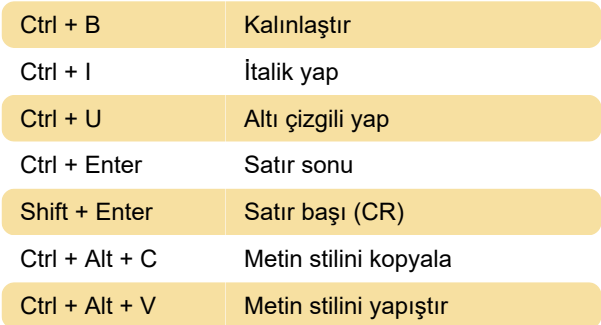

#### Bul ve değiştir

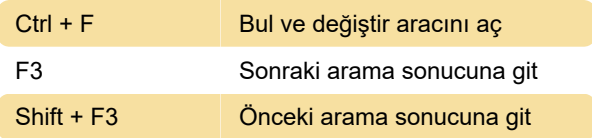

## Dosya işlemleri

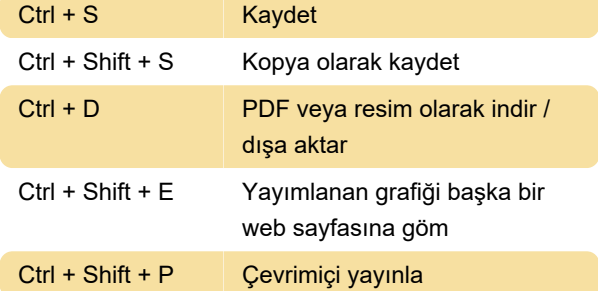

# Zihin haritaları

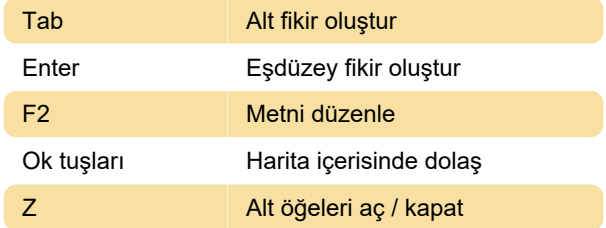

#### Sunu

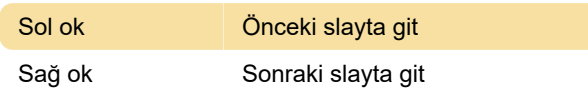

Çeşitli

F1 Klavye kısayolları listesini aç

Ctrl + Space İşlev aramayı aç

Son değişiklik: 30.08.2021 11:18:38

Daha fazla bilgi için: [defkey.com/tr/lucidchart](https://defkey.com/tr/lucidchart-klavye-kisayollari)[klavye-kisayollari](https://defkey.com/tr/lucidchart-klavye-kisayollari)

[Bu PDF'yi özelleştir...](https://defkey.com/tr/lucidchart-klavye-kisayollari?pdfOptions=true)